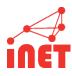

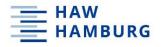

## **Network Security and Measurement**

- Scanning the Internet -

**Prof. Dr. Thomas Schmidt** 

http://inet.haw-hamburg.de | t.schmidt@haw-hamburg.de

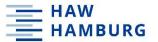

## **Agenda**

Internet-wide scanning

Applications of high-speed scanning

Reducing the scanning footprint

How to scan IPv6?

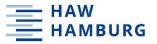

## Discovery at Large

## INTERNET-WIDE SCANNING

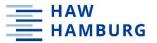

## Measurement objectives

Which IP address is online?

Which IP address runs which service?

Which type of host or service is behind an IP or port?

You don't have access to flow data.

You want to answer these questions for (almost) all IP addresses.

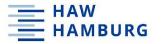

## **Network Mapper: NMAP**

## Host discovery

- Originally using network ranges (lists)
- Random IP generation

## Operating system discovery

- Originally fingerprinting the TCP/IP stack
- Response matching in OS database

## Service discovery

- Determine open ports from protocol reply
- Determine closed ports from ICMP reply

NMAP was the first integrated tool for Internet scanning – released in September 1997 by Gordon Lyon (Fyodor)

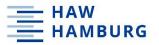

## **Fingerprinting**

#### OS:

- Analyze protocol options and implementation details of IP/ICMP/TCP/UDP
- Predict the uptime from TCP timestamps

#### TCP service:

- Complete the connect handshake
- Many services send a banner

#### UDP service:

- UDP does not respond by itself
- Send protocol-specific payloads and match responses

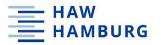

## **Fingerprinting**

Fingerprinting is a complex process of correlating various properties observed from the system

#### OS:

- Analyse protocol options and implementation details of IP/ICMP/TCP/UDP
- Predict the uptime from TCP timestamps

#### TCP service:

- Complete the connect handshake
- Many services send a banner

#### **UDP** service:

- UDP does not respond by itself
- Send protocol-specific payloads and match responses

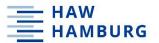

## This is All Rather Complex

How do we boost this to Internet scale?

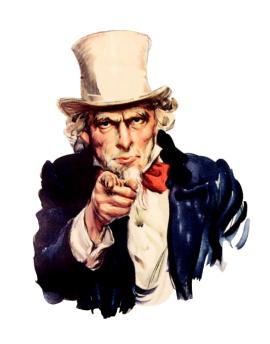

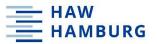

## **Common scanning strategies**

IP hitlists are lists of IP addresses that most likely offer the scanned services.

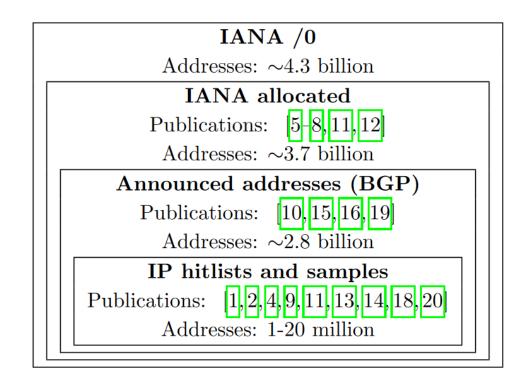

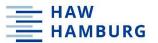

## **Challenges**

Target probing

How to avoid overload of target networks?

Packet transmission

How to send packets as fast as possible?

Packet reception

How to identify valid responses?

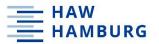

## **Challenges**

Target probing

How to avoid overload of target networks?

Packet transmission

How to send packets as fast as possible?

Packet reception

How to identify valid responses?

We discuss how ZMap overcomes these challenges compared to common approaches such as nmap.

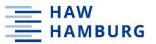

## **Target probing**

Sending probes to targets in numerical order may easily overload destination networks

Sending probes in random order prevents this problem

How do you know which addresses you already contacted?

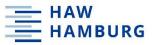

## Target probing: An inexpensive approach

How do we randomly scan addresses without excessive states?

#### Core idea

- Scan hosts according to random permutation
- Iterate over multiplicative group of integers modulo p

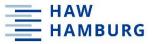

## Brief math excursion: Multiplicative cyclic groups

If this is a primitive root, we can iterate over all elements subsequently.

a \* r mod p

Group is cyclic if p is prime. For IPv4: 2^32+15 is the smallest prime larger 2^32.

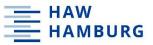

## Target probing: An inexpensive approach, details

a \* r mod p

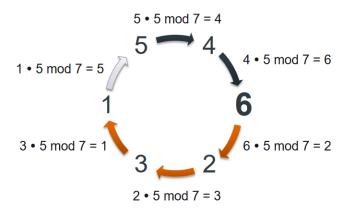

Simplified example [USENIX Security 2013]

# Details to generate a fresh random permutation for each scan

- 1. Generate a primitive
- 2. Choose a random starting address

## Negligible state overhead to store

- 1. Primitive root
- Current address
- 3. Starting address

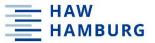

## **Common packet transmissions**

Sending packets via common socket interface introduces overhead

Buffer creation and table updates

Routing table lookup

ARP cache lookup

Potential network filters check packets

TCP handshakes

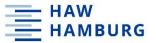

## **Fast packet transmissions**

Scan packets are different from typical application layer packets.

Send packets directly at the Ethernet layer and enable

Caching of Ethernet header (except checksum header is constant)

Reduced TCP state management

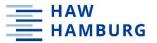

## Validating responses

#### **Problems**

Measurement probe may see unsolicited data (other scan background traffic ...)

Per-target states are expensive

#### Solution

Encode secrets into mutable fields of probe packets that will have recognizable effect on responses

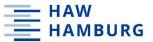

## Validating responses

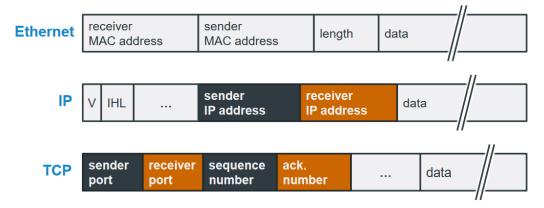

#### **Solution**

Encode secrets into mutable fields of probe packets that will have recognizable effect on responses

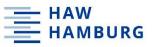

## These ideas have been implemented in ZMap

#### Simple network scanners

Reduce state by scanning in batches

- Time lost due to blocking
- Results lost due to timeouts

Track individual hosts and retransmit

Most hosts will not respond

Avoid flooding through timing

Time lost waiting

Utilize existing OS network stack

 Not optimized for immense number of connections

#### **ZMap**

Eliminate local per-connection state

- Fully asynchronous components
- No blocking except for network

Shotgun Scanning Approach

Always send n probes per host

Scan widely dispersed targets

Send as fast as network allows

Probe-optimized Network Stack

 Bypass inefficiencies by generating Ethernet frame

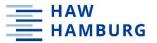

## **Performance of ZMap**

Complete scan of v4 address space takes 44 minutes with a gigabit Ethernet connection

Experiment hardware: Xeon E3-1230 3.2 GHz, 4GB RAM

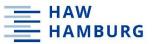

## Scan rate: How fast is too fast?

Hit Rate (percent)

No correlation between hitrate and scan-rate

Slower scanning does not reveal additional hosts

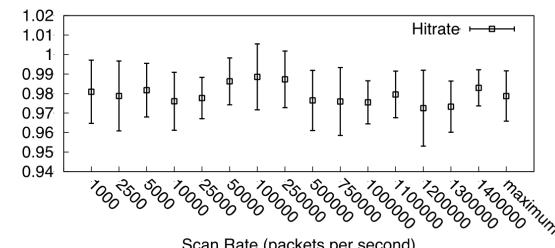

Scan Rate (packets per second).

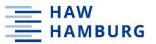

## **Coverage: Is one SYN enough?**

Plateau approximates the real number of listening hosts.

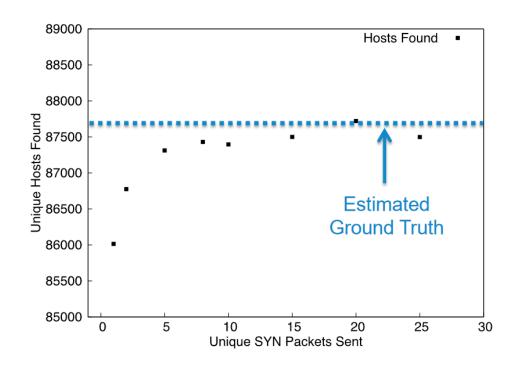

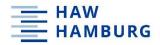

## **Comparison with Nmap**

|                 | Normalized<br>Coverage | Duration<br>(mm:ss) | Est. Internet<br>Wide Scan |
|-----------------|------------------------|---------------------|----------------------------|
| Nmap (1 probe)  | 81.4%                  | 24:12               | 62.5 days                  |
| Nmap (2 probes) | 97.8%                  | 45:03               | 116.3 days                 |
| ZMap (1 probe)  | 98.7%                  | 00:10               | 1:09:35                    |
| ZMap (2 probes) | 100.0%                 | 00:11               | 2:12:35                    |

Averages for scanning 1 million random hosts

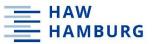

## Why does ZMap find more hosts?

Statelessness leads to both higher performance and increased coverage.

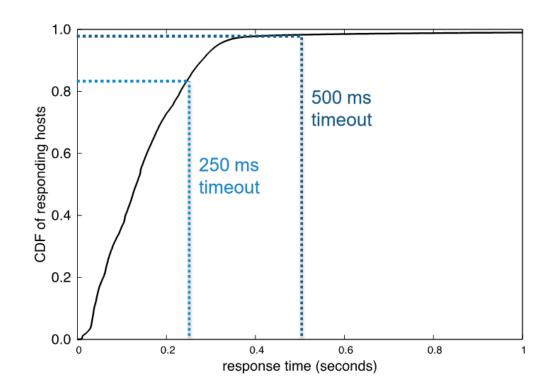

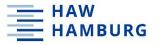

## APPLICATIONS OF HIGH-SPEED SCANNING

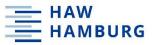

## **Enumerating vulnerable UPnP hosts**

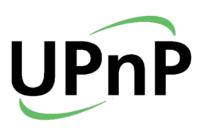

150 lines of code to perform UPnP handshake Took <2 hours to scan complete v4 addresses

HD Moore disclosed vulnerabilities in several common UPnP frameworks in January 2013 Exposure possible with a single UDP packet!

Durumeric et al. found that 3.34 M of 15.7 M devices were still vulnerable.

Think about the misuse of ZMap

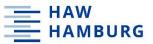

## Monitoring service availability

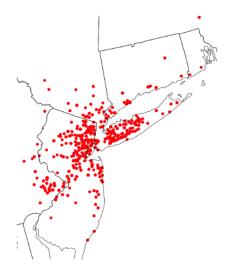

Snapshot of HTTPS outages caused by Hurricane Sandy

Specific protocol module help to identify the deployment of service

Simple ICMP echo request scans can help to track Internet outages

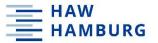

## censys.io: Search engine that uses ZMap

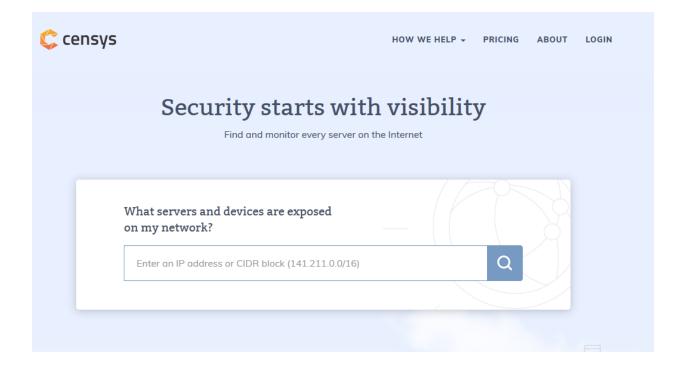

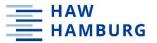

## Literature

Zakir Durumeric, Eric Wustrow, and J. Alex Halderman: ZMap: <u>Fast Internet-wide</u> <u>Scanning and Its Security Applications</u>. In Proceedings of USENIX Security 2019, USENIX, USA, 605-620.

#### ZMap: Fast Internet-Wide Scanning and its Security Applications

Zakir Durumeric University of Michigan zakir@umich.edu Eric Wustrow
University of Michigan
ewust@umich.edu

J. Alex Halderman University of Michigan jhalderm@umich.edu

#### Abstract

Internet-wide network scanning has numerous security applications, including exposing new vulnerabilities and tracking the adoption of defensive mechanisms, but probing the entire public address space with existing tools is both difficult and slow. We introduce ZMap, a modular. open-source network scanner specifically architected to perform Internet-wide scans and capable of surveying the entire IPv4 address space in under 45 minutes from user space on a single machine, approaching the theoretical maximum speed of gigabit Ethernet. We present the scanner architecture, experimentally characterize its performance and accuracy, and explore the security implications of high speed Internet-scale network surveys, both offensive and defensive. We also discuss best practices for good Internet citizenship when performing Internet-wide surveys, informed by our own experiences conducting a long-term research survey over the past year.

#### 1 Introduction and Roadmap

Internet-scale network surveys collect data by probing large subsets of the public IP address space. While such scanning behavior is often associated with botnets and worms, it also has proved to be a valuable methodology for security research. Recent studies have demonstrated that Internet-wide scanning can help reveal new kinds of vulnerabilities, monitor deployment of mitigations, and shed light on previously opaque distributed ecosystems [10, 12, 14, 15, 25, 27]. Unfortunately, this methodology has been more accessible to attackers than to legitimate researchers, who cannot employ stolen network access or spreas self-replicating code. Comprehensively scanning the public address space with off-the-shelf tools like Nmap [23] requires weeks of time or many machines.

In this paper, we introduce ZMap, a modular and opensource network scanner specifically designed for performing comprehensive Internet-wide research scans. A single

mid-range machine running ZMap is capable of scanning for a given open port across the entire public 1P44 address space in under 45 minutes—over 97% of the theoretical maximum speed of gigabit Ethernet—without recuping specialized hardware [11] or kernel modules [8, 28]. ZMap's modular architecture can support many types of single-packet probes, including TCP SYN scans, ICMP echo request scans, and application-specific UDP scans, and it can interface easily with user-provided code to perform follow-up actions on discovered hosts, such as completing a protocol handshake.

Compared to Nmap—an excellent general-purpose network mapping tool, which was utilized in recent Internetwide survey research [10, 14]—ZMap achieves much higher performance for Internet-scale seans. Experimentally, we find that ZMap is capable of scanning the IPv4 public address space over 1300 times faster than the most aggressive Nmap default settings, with equivalent accuracy. These performance gains are due to architectural choices that are specifically optimized for this application:

Optimized probing While Nmap adapts its transmission rate to avoid saturating the source or larget networks, we assume that the source network is well provisioned (unable to be saturated by the source host), and that the targets are randomly ordered and widely dispersed (so no distant network or path is likely to be saturated by the scan). Consequently, we attempt to send probes as quickly as the source's NIC can support, skipping the TCPIP stack and generating Ehrent frames directly. We show that ZMap can send probes at gigabit line speed from commodity hardware and entirely in use space.

No per-connection state While Nmap maintains state for each connection to track which hosts have been scanned and to handle timeouts and retransmissions. ZMap forgoes any per-connection state. Since it is intended to target random samples of the addresses space, ZMap can avoid storing the addresses it has already scanned or needs to scan and instead selects addresses according to a random permutation essential by a cyclic.

USENIX Association 22nd USENIX Security Symposium 605

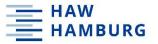

Making it even leaner

# REDUCING THE FOOTPRINT OF INTERNET-WIDE SCANS

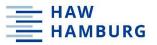

#### **Problems of Internet-wide scans**

Scan packets are overhead Abuse reports
Threats of legal action

## Impact on research results by

Load on intrusion detection systems

IP Blacklisting

Rate limiting by routers

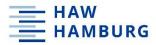

## IP hitlists vs announced addresses (BGP)

## **Announced addresses (BGP)**

High scan overhead

Results: stable over time

#### **IP** hitlists

Low scan overhead

Results: unstable over time (dynamic IPs)

Can we do better?

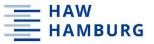

## Idea: Topology Aware Scanning Strategy (TASS)

#### Announced addresses (BGP)

Addresses:  $\sim$ 2.8 billion

#### **BGP** prefix hitlists (TASS)

Addresses: 0-2.8 billion

IP hitlists and samples

Addresses: 1-20 million

## **Hypothesis**

Hosts with dynamic IP addresses do not often change their announced BGP network prefix.

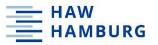

## TASS approach

- 1. Perform a full IPv4 scan once
- 2. Get, sort, and select prefixes by their host density until desired host coverage has been reached
- 3. Scan only the selected prefixes for a given time period

May reduce scan traffic by 35-90 % and miss only 1-10 % service responses

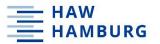

## Step 1: Perform a full IPv4 scan once

Use data from existing scan projects, e.g., censys.io

Following results show IPv4 scan data from Censys.io: HTTP(S), FTP, CWMP (CPE WAN Management Protocol), 09/2015 to 03/2016

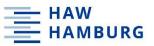

### **Step 2: Get and Sort prefixes (HTTPS)**

Prefixes obtained by CAIDA Routeviews Prefix-to-AS database + some own optimizations

Host **density** = **#hosts** divided by **#IP addresses** contained by the prefix

Prefixes sorted by their density

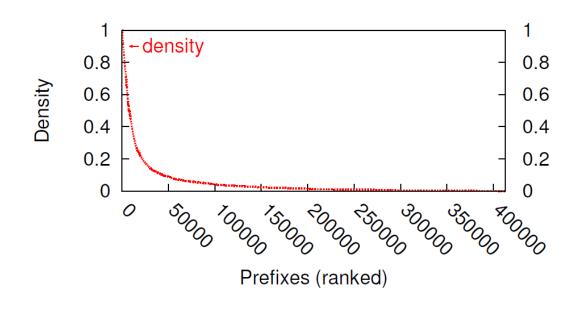

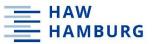

### **Step 2: Select prefixes (HTTPS)**

**100** % of the HTTPS host are distributed over 410,000 prefixes.

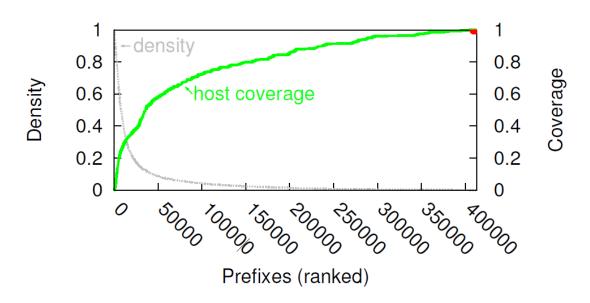

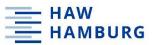

## **Step 2: Select prefixes (HTTPS)**

Select all prefixes with density > 0

Scanning 100 % of the HTTPS host results in a IPv4 address space coverage of 64,5 %.

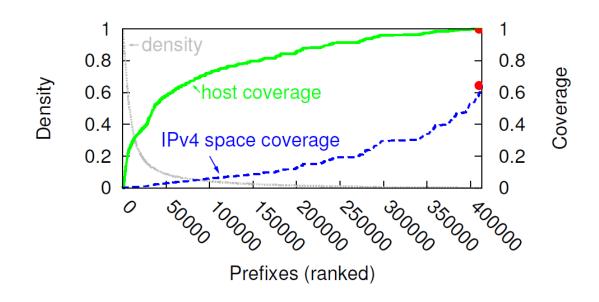

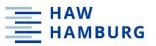

### **Step 2: Select prefixes (HTTPS)**

Scanning **99%** of all HTTPS hosts results in a address space coverage of only **42,7%** 

Skipping some prefixes with the lowest density

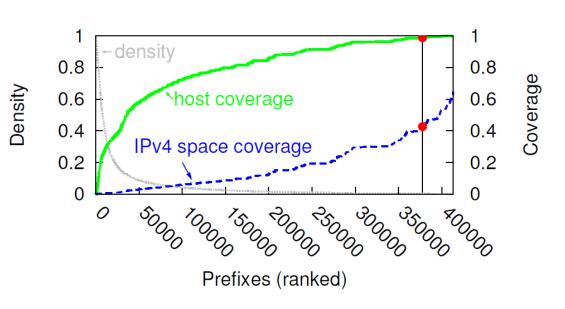

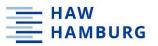

### Host Coverage vs. IPv4 Space Coverage

Little tweaks on the host coverage have an important impact on the needed address space coverage

Host / address space coverage ratio depends on the protocol.

| Adress Space<br>Coverage               | $\phi$ | FTP   | HTTP  | HTTPS | CWMP  |  |
|----------------------------------------|--------|-------|-------|-------|-------|--|
|                                        | 1      | 0.574 | 0.648 | 0.645 | 0.332 |  |
|                                        | 0.99   | 0.371 | 0.440 | 0.427 | 0.113 |  |
|                                        | 0.95   | 0.206 | 0.279 | 0.262 | 0.085 |  |
|                                        | 0.7    | 0.023 | 0.048 | 0.052 | 0.037 |  |
|                                        | 0.5    | 0.006 | 0.017 | 0.020 | 0.021 |  |
| —————————————————————————————————————— |        |       |       |       |       |  |
| Host coverage IPv4 space coverage      |        |       |       |       |       |  |

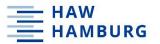

### Host Coverage vs. IPv4 Space Coverage

We are able to scan every second host by scanning just 2% of the announced IPv4 address space!

This results in a scan traffic reduction of 98 % compared to an IPv4 full scan.

| ace<br>ge      | $\phi$ | FTP   | HTTP  | HTTPS | CWMP  |
|----------------|--------|-------|-------|-------|-------|
|                | 1      | 0.574 | 0.648 | 0.645 | 0.332 |
| Space<br>erage | 0.99   | 0.371 | 0.440 | 0.427 | 0.113 |
| ress (         | 0.95   | 0.206 | 0.279 | 0.262 | 0.085 |
| Adre<br>C      | 0.7    | 0.023 | 0.048 | 0.052 | 0.037 |
| A              | 0.5    | 0.006 | 0.017 | 0.020 | 0.021 |

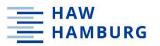

### TASS compared to a IPv4 full scan (density = 1)

After six months, TASS finds only 4% less hosts than a IPv4 full scan

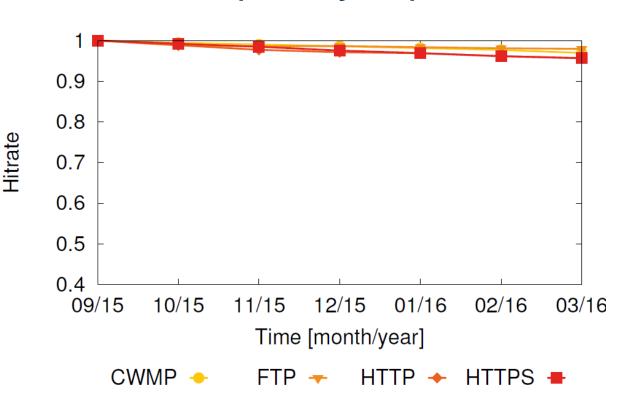

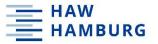

After six months, IP hitlists finds 30-55% less hosts than an IPv4 full scan.

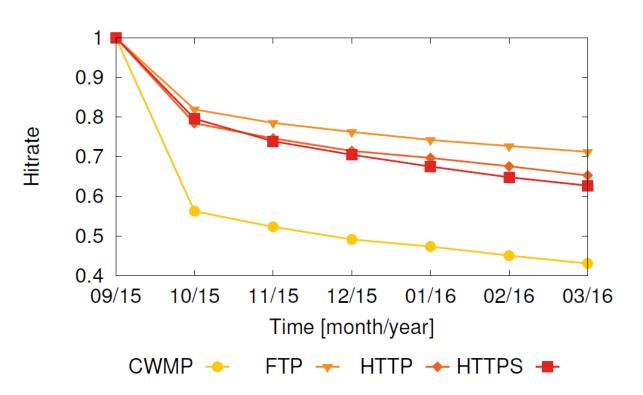

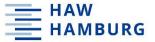

#### Literature

Johannes Klick, Stephan Lau, Matthias Wählisch, and Volker Roth. 2016. Towards Better Internet Citizenship: Reducing the Footprint of Internet-wide Scans by Topology Aware Prefix Selection. In Proceedings of the 2016 Internet Measurement Conference (IMC '16). ACM, New York, NY, USA, 421-427. DOI: https://doi.org/10.1145/2987443.2987457

# Towards Better Internet Citizenship: Reducing the Footprint of Internet-wide Scans by Topology Aware Prefix Selection

Johannes Klick Freie Universität Berlin johannes.klick@fuberlin de Stephan Lau Freie Universität Berlin stephan.lau@fu-berlin.de Matthias Wählisch Freie Universität Berlin m.waehlisch@fuberlin de

Volker Roth Freie Universität Berlin volker.roth@fu-berlin.de

#### ABSTRACT

Internet service discovery is an emerging topic to study
the deployment of protocols. Towards this end, our
community periodically scans the entire advertised IPv4
address space. In this paper, we question this principle. Being good Internet citizens means that we should
limit scan traffic to what is necessary. We conducted a
study of scan data, which shows that several prefixes do
not accommodate any host of interest and the network
topology is fairly stable. We argue that this allows us
to collect representative data by scanning less. In our
paper, we explore the idea to scan all prefixes once and
then identify prefixes of interest for future scanning.

Based on our analysis of the censys. io data set (4.1 TB data encompassing 28 full IPv4 scans within 6 months) we found that we can reduce scan traffic between 25-90% and miss only 1-10% of the hosts, depending on desired trade-offs and protocols.

#### 1. INTRODUCTION

Fast Internet-wide scanning is growing in popularity among researchers. At the time of writing, researchers regularly scan the Internet for vulnerable SSL certificates [6][2], SSH public keys [16], and for the banners of plain text protocols such as SMTP, HTTP, FTP, and Telnet [5]. The majority of researchers scan at

Permission to make rigidal or hard copies of all to part of this work for personal or classroom use is granted without for provided that copies are not make or distributed for profit or commercial advantage and that copies bear this notice and the full classion on the first page. Copyrights for components of this work sweed by others than the author(s) must be housered. Astructuice with credit is permitted. To copy otherwise, or republish, to post on servers or to redistribute to lists, requires prior specific permissions and/or a fee. Request permissions from the contraction of the components of the contraction of the contraction of the contra

IMC 2016, November 14 - 16, 2016, Santa Monica, CA, USA
© 2016 Copyright held by the ownerfauthor(s). Publication rights licensed to ACM. ISBN 978-1-4503-4526-271611...\$15.00
DOI: http://dx.doi.org/10.1145/2987443.2987457

least 2.8 billion addresses advertised in the IPv4 address space [5-8,10-12,15,16,19]. Hitrates, the fraction of probed addresses from which a response is received, are very often under two percent [7]. This means that most scan traffic is overhead. Most of these scans are done periodically for trend analyses, which exacerbates the amount of unnecessary scan traffic. For example, the ongoing Internet-wide research project censys.io [5,7] probes the IANA allocated address space for 19 protocols on a continuous basis. This results in 72.2 billion generated IP-packets per week. which causes several hostile responses ranging from threatening legal actions to conducted denial-of-service attacks 7 Whereas scanning the IPv4 address space is feasible this is not any more the case for IPv6. When IPv6 becomes more popular, we need scanning strategies that limit scans to parts of the address space that are in use.

Many measurement scenarios require only partial scans instead of exploring the full IP address space. However, we currently lack a systematic understanding of the deployment of Internet services with respect to IP address ranges.

In this paper, we want to start the discussion how we can reduce scan traffic systematically. We present the Topology Aware Scanning Strategy (TASS), a new IP prefix based and topology aware scanning strategy for periodic scanning. TASS enables researchers to collect responses from 90.99% of the available hosts for six months by scanning only 10-75% of the announced IP-v4 address space in each scan cycle (protocol dependent). TASS is seeded with the results of a full advertised IP-v4 address scan for a given protocol and time period. The prefixes for all responses will be selected for periodic scans of the given protocol.

Periodic scanning of only selected prefixes reduces scan traffic significantly while hitting most of the hosts of interest. For instance, our analysis reveals that responsive prefixes obtained from a full FTP scan cover

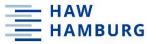

The Bigger Network

# **HOW TO SCAN IPV6**

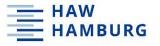

# 2^32 IPv4 addresses scanned in 44 minutes 1,7\*10^-10 seconds per address

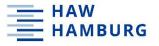

# 2^32 IPv4 addresses scanned in 44 minutes 1,7\*10^-10 seconds per address

2^128 IPv6 addresses scanned in ??

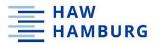

### **Approaches to find active IPv6 addresses**

DNS techniques

Structural properties

Combined Hitlists

Crowd-sourcing

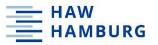

#### **DNS** techniques based on reverse IPv4 DNS

Derive v4 addresses from passive BGP measurements

Limited to finding Dual Stack Hosts

Query reverse DNS entry for all these addresses

Query AAAA (IPv6) record for responses

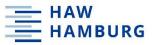

#### **DNS** techniques based on reverse IPv6 DNS

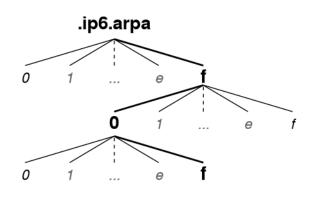

Leverage non-existent domain name record (NXDOMAIN)

There are no entries under this DNS subtree

Enumerate the reverse IPv6 DNS tree and ignore complete subtrees if NXDOMAIN replied

Challenges: Scaling, non-standard compliant servers ...

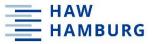

### **Structural properties**

Apply machine learning on IPv6 input data set to identify address plans

Find dense regions in the v6 address space and generate neighboring addresses, based on input addresses

Calculate Hamming distance on granularity of nybbles (= 4 bit of hex character in IPv6 addresses)

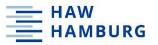

#### **Combined Hitlists**

#### **Passive**

Flow data of large networks

#### **Active**

Alexa Top 1M
Rapid7 IPv4 rDNS
Rapid7 DNS ANY
DNS zone files
CAIDA IPv6 router DNS names
Traceroute

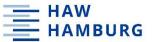

### Crowdsourcing

#### How many red and/or blue balls do you see on the page?

If you do not see any red/blue balls, that's perfectly fine. Just pick 0 (zero) from the list

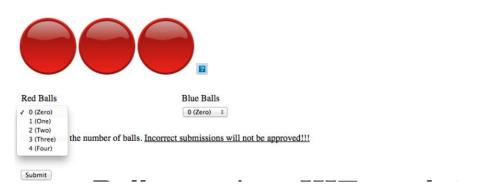

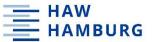

### Crowdsourcing

#### How many red and/or blue balls do you see on the page?

If you do not see any red/blue balls, that's perfectly fine. Just pick 0 (zero) from the list

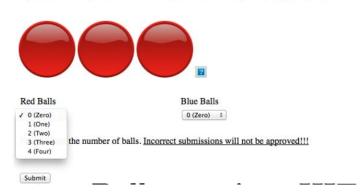

Blue balls are only served by an IPv6enabled server

Inspect server logs to measure host addresses

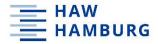

## Looking at the entire IPv6 node space

How biased are sources of IPv6 addresses?

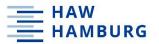

#### Cumulative increase of v6 addresses

Strong increase of traceroute due to home routers

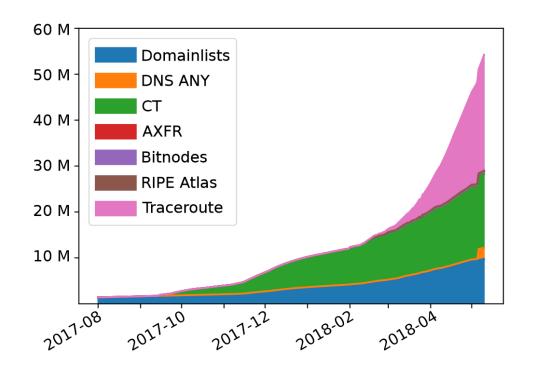

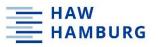

### Understanding traceroute grow in more detail

# ...::ff:fe:...

Indicates SLAAC addresses

Roughly, split 48 bit MAC address into two 24 bit blocks, separated by ff:fe

(Privacy extensions exist ...)

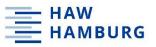

### Understanding traceroute grow in more detail

# ...::ff:fe:...

90% were SLAAC addresses

47% ZTE

47% AVM

1% Huawei

+ long tail of 240 other vendors

Indicates SLAAC addresses

Roughly, split 48 bit MAC address into two 24 bit blocks, separated by ff:fe

(Privacy extensions exist ...)

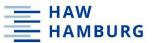

### Do the sources cover many ASes?

Unbalanced (CT, domain lists) vs. balanced (RIPE Atlas)

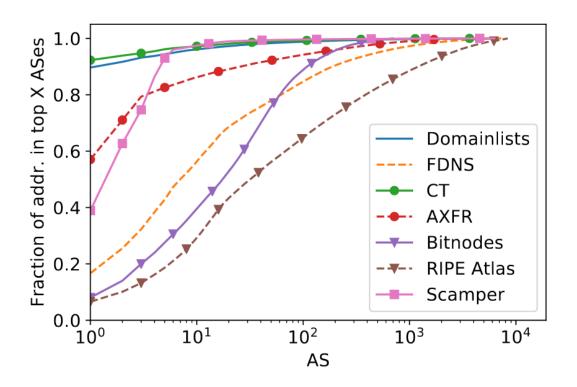

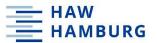

# **Visualizing IP address space**

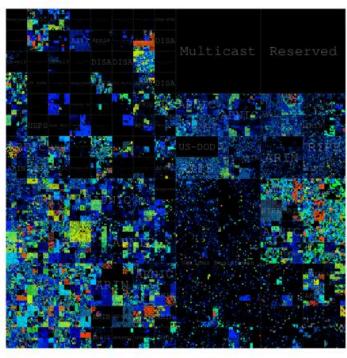

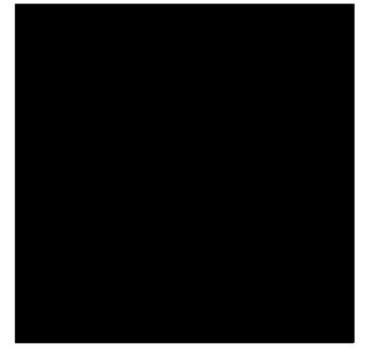

IPv4 IPv6

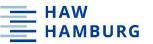

### zesplot: Visualizing v6 announced address space

IPv6 prefixes represented as a rectangle

Order prefixes by {prefix-size, ASN}

Start by filling vertical row, then horizontal row, then vertical row etc.

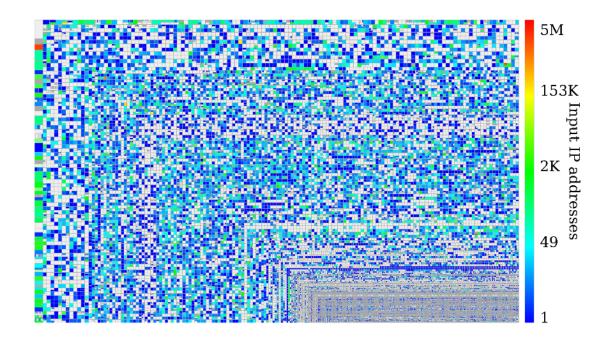

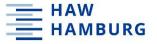

Some prefixes contain unusually large numbers of addresses. Why?

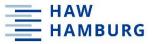

### **Challenge: Aliased network prefixes**

Complete prefix is assigned to a host

Host listens on all possible addresses

#### Consequence

Artificial inflation of hitlists

Some hosts will over-represent the hitlist

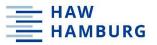

#### Alias detection: Fixed prefix length

#### **Assumption**

It is unlikely that a randomly selected IPv6 address replies

#### **Approach**

Construct medium-sized prefixes (e.g., /96)
Send probes to n randomly selected
addresses in the prefixes
If you receive n replies, likely because of
aliased prefix

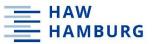

#### Alias detection: Dynamic prefix length

Detection at different prefix lengths

Generate pseudo-random address for each 4bit sub-prefix

```
2001:0db8:0407:8000: 0151:2900:77e9:03a8 2001:0db8:0407:8000: 15ab:3855:92a0:2341
```

2001:0db8:0407:8000::/64 \_\_\_\_\_\_\_ 16 branches (random IPs)

2001:0db8:0407:8000: **e** aae:cb10:9321:ba76 2001:0db8:0407:8000: **f** 693:2443:915e:1d2e

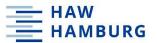

# **Detected aliased prefixes**

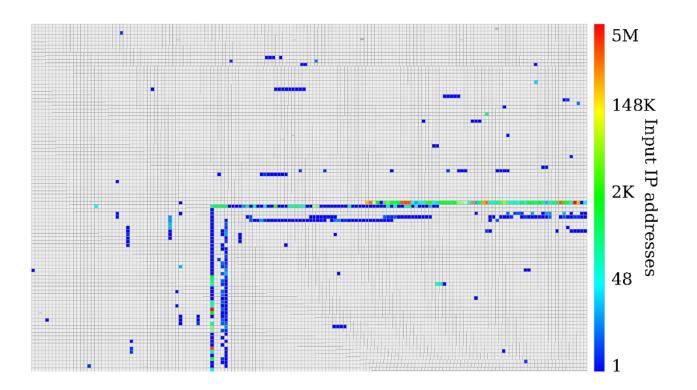

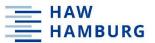

### **Detected aliased prefixes**

All /48 prefixes

Majority belongs to Amazon and Incapsula (both cloud providers)

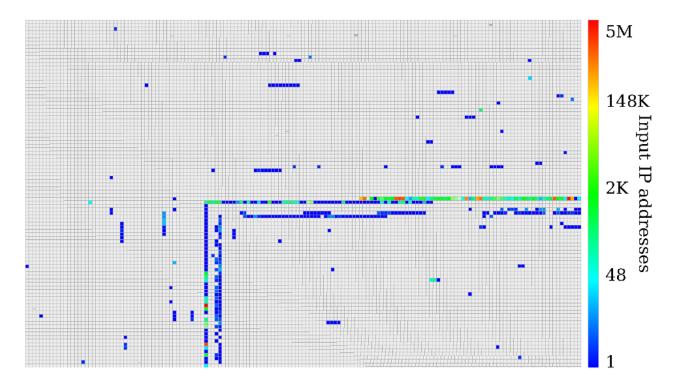

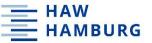

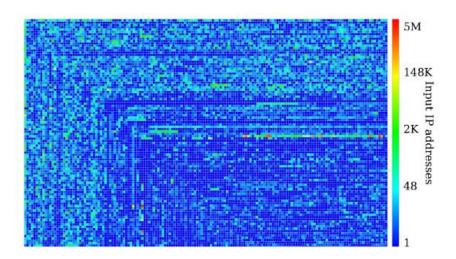

All prefixes covered by hitlist

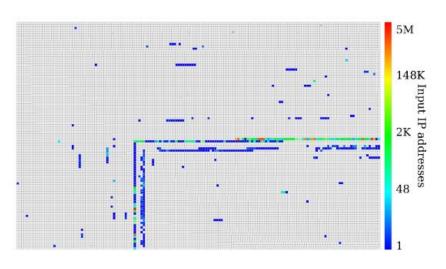

Aliased prefixes

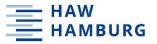

Can we identify common addressing schemes in hitlists?

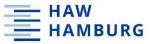

#### Techniques to learn new addresses

#### **Entropy/IP**

- Generate new addresses by leveraging entropy of seed addresses
  - Similar approach to grouping addresses based on their structure as shown earlier

#### 6Gen

- Generate new addresses in dense address regions
  - If we see addresses
    - 2001:0db8:0407:8000::4
    - 2001:0db8:0407:8000::5
    - 2001:0db8:0407:8000::8
- Likely other valid addresses
  - 2001:0db8:0407:8000::6
  - 2001:0db8:0407:8000::7

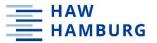

## **Entropy clustering**

Take a set of responsive IPv6 addresses from a particular network (e.g., /32 prefix, a prefix from BGP dumps, or an AS)

Calculate the normalized Shannon entropy for each IPv6 nybble (4 bits = one hex char) for all addresses in the set; repeat for each network

Use these fingerprints as input for k-means clustering to predict more responsive addresses

Plot median fingerprints and cluster popularity

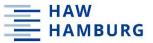

### **Entropy clustering**

```
2001:0db8:4001:0806{0000:0000:0000:201b
                                               2001:0db9:0011:00d1:fda4:faa0:0370:7321
2001:0db8:4003:0c0010000:0000:0000:00c2
                                               2001:0db9:402f:7d00:fdce:da4c:aa23:5ea5
2001:0db8:4004:080ft0000:0000:0000:2014
                                               2001:0db9:4134:9700:645c:b3c2:b5bd:ae87
2001:0db8:4001:0c08 0000:0000:0000:001c
                                               2001:0db9:4134:9700:f47d:cc3b:5956:845f
2001:0db8:4002:0803\0000:0000:0000:2009
                                               2001:0db9:4306:9d00:eca1:e02e:13e0:4ca3
2001:0db8:4002:0c09 0000:0000:0000:007d
                                               2001:0db9:4333:5400:fa32:e4ff:fea0:86dc
2001:0db8:4009:080d10000:0000:0000:101b
                                               2001:0db9:43da:9600:98b2:c969:b41c:ddcb
2001:0db8:400a:0807 0000:0000:0000:2011
                                               2001:0db9:43e6:9200:402c:87a9:c25b:76a6
2001:0db8:400c:0c04\0000:0000:0000:0056
                                               2001:0db9:43e6:9200:455b:da2b:2482:ef42
2001:0db8:400c:0c05 0000:0000:0000:009b
                                               2001:0db9:43e6:9200:d921:6beb:16f8:41d6
                    0000:0000:0000:00a7
                                                                    24e1:56a6:3253:52d0
2001:0db8:4012:0806 0000:0000:0000:1003
      (ignore)
                         fingerprint!
                                                       ignore
                                                                        fingerprint!
                                                                   17
```

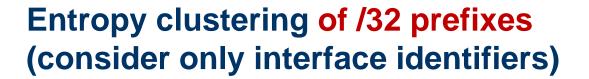

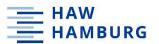

Fingerprint is only based on nybbles 17-32

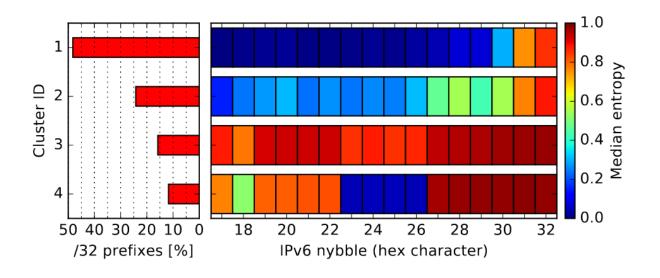

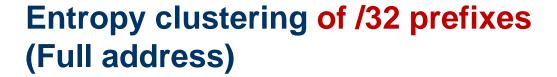

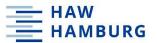

Just a handful of schemes deployed in the Internet

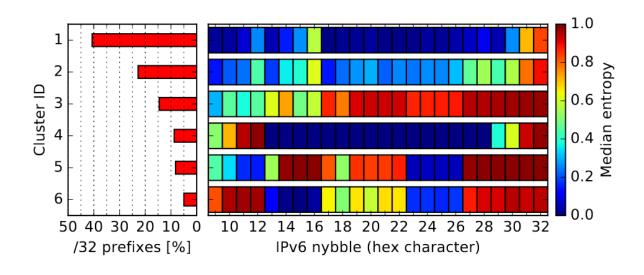

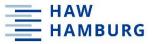

How does cross-protocol responsiveness look like?

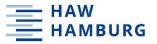

### Generate v6 targets and probe daily

If address responds on protocol X, how likely is it to respond on protocol Y?

Helps to identify relevant addresses for specific measurements

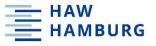

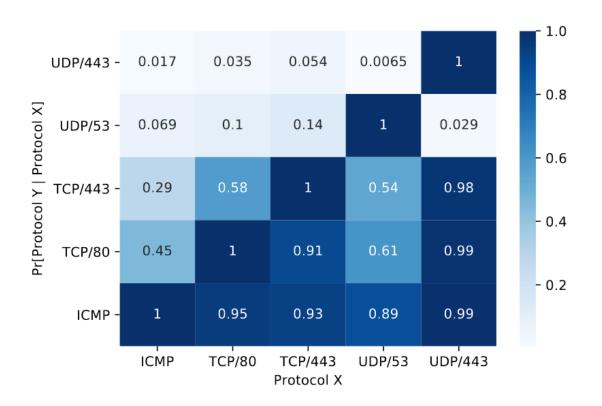

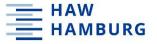

Is there a benefit of using more than one address learning tool?

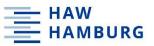

## Comparing Entropy/IP and 6Gen and responsiveness

| ICMPv6       | TCP/80 | TCP/443 | UDP/53 | UDP/443 | Entropy/IP | 6Gen  |
|--------------|--------|---------|--------|---------|------------|-------|
| <b>√</b>     | X      | X       | X      | X       | 41.1%      | 66.8% |
| ✓            | ✓      | ✓       | X      | X       | 12.3%      | 9.2%  |
| X            | X      | X       | ✓      | X       | 23.1 %     | 7.3%  |
| $\checkmark$ | ✓      | X       | X      | X       | 3.4%       | 4.9%  |
| ✓            | ✓      | ✓       | X      | ✓       | 6.1 %      | 3.2%  |

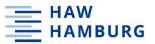

#### **Discussions**

#### Time-to-measurements

IPv6 server are more responsive compared to home devices and clients When using hitlists as input, client devices need to be measured in minutes

#### **Hitlist tailoring**

Prevent bias by removing aliased prefixes

Tailor down to ASes, protocols etc. depends on study

#### **Unresponsive addresses**

Can be used to understand addressing schemes inside a prefix

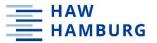

#### Literature

Oliver Gasser, Quirin Scheitle, Pawel Foremski, Qasim Lone, Maciej Korczyński, Stephen D. Strowes, Luuk Hendriks, and Georg Carle. Clusters in the Expanse: Understanding and Unbiasing IPv6 Hitlists. In *Proceedings of the* Internet Measurement Conference 2018 (IMC '18). ACM, 364-378, 2018. DOI: https://doi.org/10.1145/3278532.3278564

#### Clusters in the Expanse: Understanding and Unbiasing IPv6 Hitlists

Oliver Gasser Technical University of Munich gasser@net.in.tum.de

Quirin Scheitle Technical University of Munich scheitle@net.in.tum.de Maciej Korczyński

Pawel Foremski IITIS PAN pif@iitis.pl

Oasim Lone Grenoble Alps University qasim.lone@univ-grenoble-alpes.fr

Grenoble Alps University maciej.korczynski@univ-grenoble-alpes.fr Stephen D. Strowes RIPE NCC sdstrowes@gmail.com

Lunk Hendriks University of Twente

luuk.hendriks@utwente.nl

#### ABSTRACT

Network measurements are an important tool in understanding the Internet. Due to the expanse of the IPv6 address space, exhaustive scans as in IPv4 are not possible for IPv6. In recent years, several studies have proposed the use of target lists of IPv6 addresses, called IPv6 hitlists

In this paper, we show that addresses in IPv6 hitlists are heavily clustered. We present novel techniques that allow IPv6 hitlists to be pushed from quantity to quality. We perform a longitudinal active measurement study over 6 months, targeting more than 50 M addresses. We develop a rigorous method to detect aliased prefixes, which identifies 1.5 % of our prefixes as aliased, pertaining to about half of our target addresses. Using entropy clustering, we group the entire hitlist into just 6 distinct addressing schemes. Furthermore, we perform client measurements by leveraging crowdsourcing.

To encourage reproducibility in network measurement research and to serve as a starting point for future IPv6 studies, we publish source code, analysis tools, and data.

#### CCS CONCEPTS

Networks → Network structure; Naming and addressing;

#### KEYWORDS

IPv6, Hitlist, Clustering, Aliasing, Entropy

#### ACM Reference Format:

Oliver Gasser, Quirin Scheitle, Pawel Foremski, Qasim Lone, Maciej Kor czyński, Stephen D. Strowes, Luuk Hendriks, and Georg Carle. 2018. Clusters in the Expanse:, Understanding and Unbiasing IPv6 Hitlists. In 2018 Internet Measurement Conference (IMC '18), October 31-November 2, 2018, Boston, MA. USA. ACM, New York, NY, USA, 15 pages. https://doi.org/10.1145/3278532.

Permission to make digital or hard copies of all or part of this work for personal or classroom use is granted without fee provided that copies are not made or distributed for profit or commercial advantage and that copies bear this notice and the full citation on the first page. Copyrights for components of this work owned by others than the author(s) must be honored. Abstracting with credit is permitted. To copy otherwise, or republish, to post on servers or to redistribute to lists, requires prior specific permissio and/or a fee. Request permissions from permissions@acm.org.

IMC '18. October 31-November 2, 2018. Boston MA. USA

6 2018 Copyright held by the owner/author(s). Publication rights licensed to ACM. ACM ISBN 978-1-4503-5619-0/18/10...\$15.00 https://doi.org/10.1145/3278532.3278564

Georg Carle Technical University of Munich carle@net.in.tum.de

#### 1 INTRODUCTION

Internet scanning has a rich history of generating insights for security, topology, routing, and many other fields. Advances in software and link speeds in recent years allow the entire IPv4 Internet to be easily scanned in just a few minutes [2, 24, 42]. However, scanning the expanse of the entire IPv6 Internet is infeasible due to its size, which is magnitudes above both what can technically be sent or stored, and what is an ethical volume of queries to be sen to a system or network. Therefore, state-of-the-art IPv6 Internet scanning resorts to the methods used in the early days of IPv4 Internet scanning, i.e., using lists of target IP addresses, so-called hitlists, which served as a representative subset of the IPv4 address

The IPv6 address space also comes with unique, different challenges to such hitlists. First, hitlists can be biased (i.e., not representative of the Internet as a whole) due to imbalanced Autonomous System (AS) and prefix representations or IP address aliasing. Second, due to similarly large allocation sizes, a single network-or even a single machine 1-can easily overwhelm a hitlist with count less IP addresses. Third, addresses might be used only for very brief periods of time, as there is no pressure for re-use. Thus, a key quality of IPv6 hitlists is not the count of IP addresses, but responsiveness and balance over ASes and prefixes. In this paper, we systematically tackle these challenges by:

Comprehensive Address Discovery: The first step in unbias ing a hitlist is creating a comprehensive hitlist, for which we draw IP addresses from a multitude of state-of-the-art sources, cf. Section 3.

Clustering by Entropy: To discover and understand clusters in the expanse of the IPv6 space, we leverage entropy analysis of IPv6 addresses. This helps to determine addressing schemes and aggregate clusters, which we explore in Section 4.

De-Aliasing: To reduce the notential impact of aliased prefixesi.e., a single machine responding to all addresses in a possibly large prefix-we postulate and implement a rigorous method for aliased prefix detection, which we present in Section 5.

Longitudinal Stability Probing: To find reliably responsive addresses, we conduct longitudinal scans for our hitlist across several protocols. As expected, we find only a fraction of discovered

We have indeed seen a web server responding to an entire /32 prefix, i.e., 2% addresses